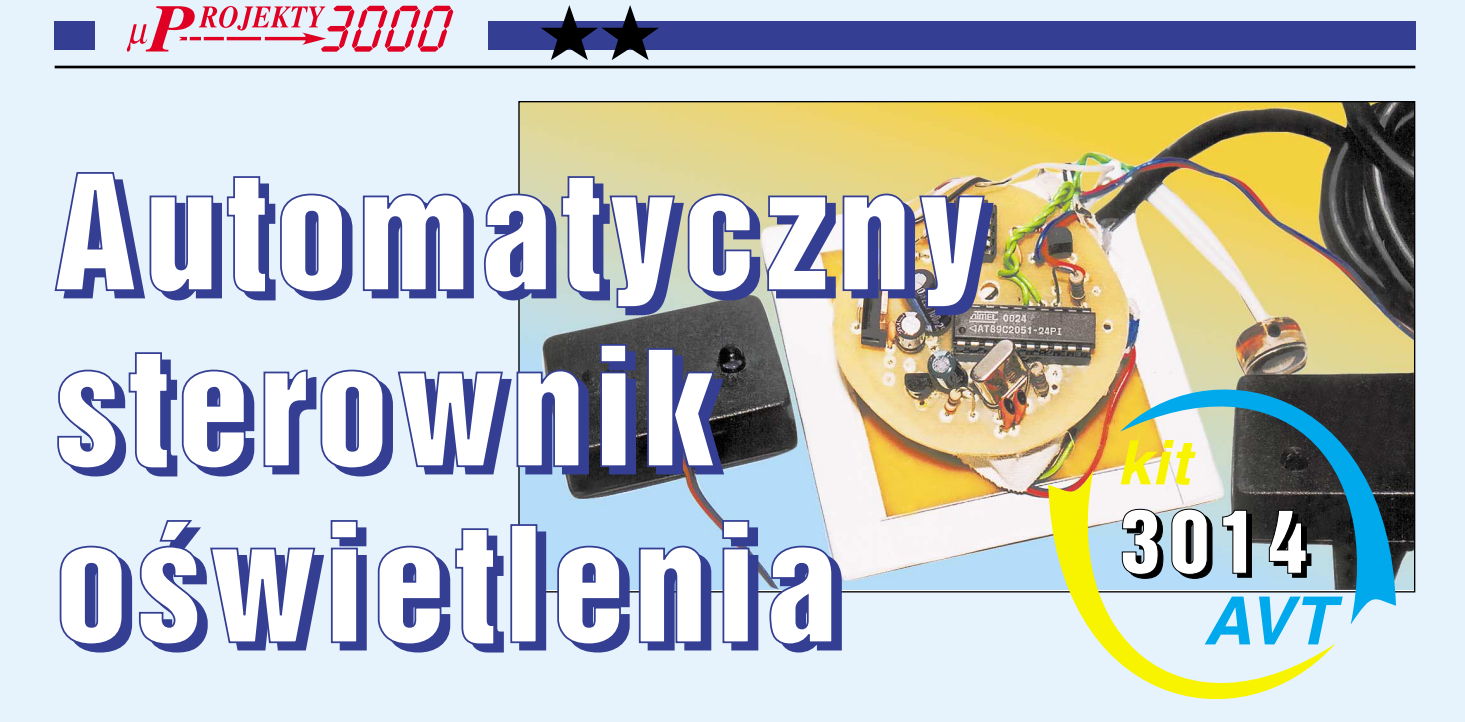

# Do czego to służy?

Na pewno bardzo wielu ludzi denerwuje po− trzeba włączania i wyłączania oświetlenia. Można zostawiać światło włączone, ale to z kolei powoduje podwyższenie opłat za energię elektryczną. Z tych to powodów po− stanowiłem skonstruować automatyczny ste− rownik oświetlenia. Układ taki można wyko− nać także na bazie czujnika ruchu. Rozwiąza− nie to ma jedną istotną wadę, a mianowicie cena takiego czujnika waha się w granicach 80 zł. Zaprojektowany przeze mnie układ oparty jest na idei liczenia ludzi wchodzą− cych i wychodzących. Gdy układ zliczy cho− ciaż jedną osobę, zapala się światło. Oprócz tego sterownik stwierdza czy jest dzień, czy noc, i w zależności od tego włącza światło. Trzecią funkcją układu jest funkcja SEN, która powoduje, że po wciśnięciu przycisku, światło samoczynnie się wyłącza i oczekuje na nowy dzień.

# Jak to działa?

Na **rysunku 1** widoczny jest schemat układu. Głównymi blokami sterownika są: mikropro− cesor AT89C2051, odbiorniki promieniowania podczerwonego (TFMS) oraz nadajnik tego promieniowania wraz z generatorem 36kHz. Oprogramowanie na mikroprocesor zostało stworzone w programie BASCOM 8051 sefEP. Do nóżek P3.2 i P3.3 mikroprocesora zostały dołączone detektory promieniowania. Wywołują one przerwania Int0 i Int1. Koń− cówka P3.1 poprzez tranzystor T1 steruje prze− kaźnikiem. Do wyprowadzeń P1.0 i P1.1 zo− stał dołączony fotorezystor. Kontroluje on na− tężenie oświetlenia w pomieszczeniu. Próg przełączania oświetlenia ustawia się rezystora− mi R1−R3. Przycisk S1 służy do wywoływania podprogramu SEN. Wyjście P3.0 podłączone jest do diody sygnalizacyjnej. Aby odbiorniki US2 i US3 poprawnie działały diody nadaw− cze muszą pracować z częstotliwością 36kHz. Zostało to osiągnięte przez generator zbudo− wany na układzie NE555. Generowany sygnał przez tranzystor T2 steruje pracą diod D1 i D2.

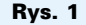

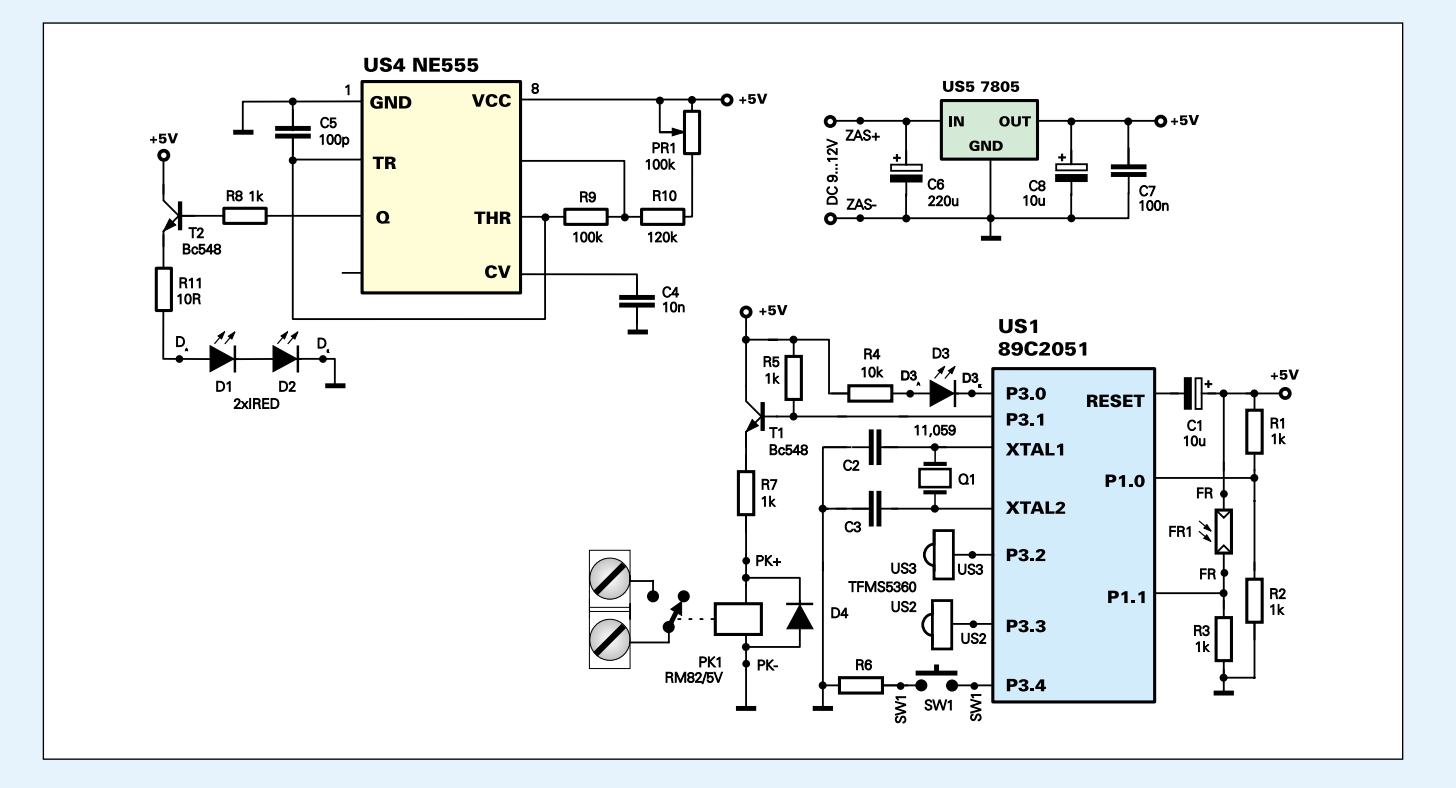

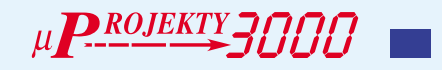

### Program

Pełny listing programu został umieszczony w internecie na stronie internetowej EdW w dziale FTP. Pierwsza część programu skła− da się z poleceń konfiguracyjnych. Pewne wątpliwości może budzić pierwsza linijka programu. Przecież na schemacie nie ma żad− nego panelu LCD! Jednak przy uruchamianiu programu panel ten bardzo mi się przydał, więc zostawiłem polecenia sterujące pracą wyświetlacza. W wersji docelowej panel LCD nie będzie montowany. Na **listingu 1**

została przedsta− wiona pętla głów− na programu. Ko− lejno układ przepi− suje stan kompara− tora wewnętrzne− go do zmiennej ND oraz sprawdza stan przycisku SEN. Jeżeli w po− mieszczeniu jest ciemno program realizuje podpro− gram Swiatlo. Je− żeli zmienna ND przyjmuje wartość 0 program podąża

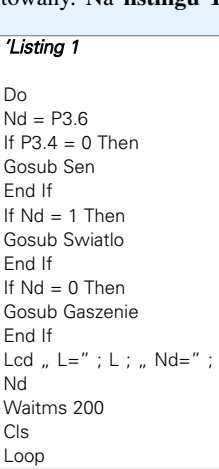

do podprogramu Gaszenie. Kolejnym kro− kiem jest wyświetlenie na LCD stanu zmien− nych L i ND. I tak w kółko Macieju...

Podstawowymi podprogramami są: "Wejscie" i "Wyjscie". Treść jednego z tych podprogramów została przedstawiona na **listingu 2.** W zależności od tego, który detektor zostanie zasłonięty pierwszy, to albo od dotychczaso− wej liczby osób odejmuje się jedną, albo doda− je. Kolejnym podprogramem jest blok poleceń SEN. Przedstawione są one na **listingu 3**. Pierwsze polecenie zakazuje obsługę prze−

> *'Listing 3* Sen:

*'Listing 2* Wejscie:  $L = L + 1$ Reset P3.0 Wait 1 Set P3.0 Return

Disable Interrupts Lcd " Sen " For  $R = 1$  To 20 Reset P3.0 Waitms 500 Set P3.0 Waitms 500 Next R Gosub Gaszenie

Loop Until  $P3.6 = 0$ Enable Interrupts Enable Int0 Enable Int1 Return

rwań. Oznacza to, że póki śpimy żad− ne wejście czy wyj− ście nie zakłóci nam snu, czyli nie zapali światła. Działanie tego pod− programu jest sy− gnalizowane przez dwudziestokrotne mignięcie diody D3, a następnie światło gaśnie. Mi− kroprocesor wpada w pętlę warunko− wą, z której może wyjść, gdy ponow− nie słońce oświetli ziemię (zakładam, że nikt nie wpadnie na pomysł wciska− nia przycisku S1 w trakcie dnia). Gdy za oknem

znów będzie wid− no program po− nownie zezwala na obsługę przerwań i wraca do pętli głównej. Podpro− gram "Swiatlo" – **listing 4** − jak ła− two się domyślić, włącza i wyłącza oświetlenie w po−

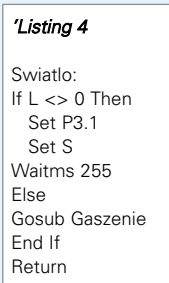

mieszczeniu. Algorytm jest następujący: Je− żeli ktoś jest w pokoju to zapal światło, w przeciwnym razie idź do podprogramu Ga− szenie. Podprogram gaszący światło, analizu− je czy przekaźnik jest włączony (zmienna S), jeżeli tak to go wyłącza.

## Montaż i uruchomienie

Układ najlepiej zmontować na płytce druko− wanej przedstawionej na r**ysunku 2**. Pasuje ona do większości puszek elektroinstalacyj− nych. Pozostałe płytki (**rysunki 3 i 4**) służą do zamontowania odbiorników promienio− wania IR oraz przekaźnika. Diody nadawcze proponuję połączyć w pająku a potem przy− twierdzić je do obudowy za pomocą kleju termoplastycznego. Również za pomocą te− goż kleju należy zamontować element wyko− nawczy do płytki głównej. Jako płytę czoło− wą zastosowałem kawałek laminatu o wy− miarach 7,5cm x 7,5cm z naklejoną nalepką

oraz z wywierconymi otworami na diodę D3 i przycisk SW1. Elementy te należy połączyć z odpowiednimi punktami na płycie głównej (opisy na schemacie i płytkach drukowa− nych). Resztę układu montujemy klasycznie stosując pod układy scalone podstawki (szczególnie pod mikroprocesor). Płytki z nadajnikami i odbiornikami podczerwieni zostały zwymiarowane do obudów Z−43.

Pierwszą czynnością, jaką należy wyko− nać przy uruchamianiu układu jest ustawienie częstotliwości generatora. W tym celu pomię− dzy emiter tranzystora T2 a masę podłączamy miernik częstotliwości i potencjometrem montażowym PR1 ustawiamy częstotliwość 36kHz. W przypadku braku takiego przyrzą− du należy nadajnik i odbiornik ustawić na− przeciwko siebie w odległości około 1m. Re− gulując suwak potencjometru PR1, tak do− strajamy generator, aby sterownik reagował na zasłonięcia obu czujników. Fotorezystor umieszczamy w takim miejscu, aby nie pada− ło na niego światło z pomieszczenia ani z uli− cy. Ewentualnie należy dobrać wartość rezy− storów R1−R3. Układ powinien być zasilany napięciem stałym niekoniecznie stabilizowa− nym. W sterowniku nie zdecydowałem się na stosowanie zasilacza beztransformatorowego ze względów bezpieczeństwa.

> **Michał Waśkiewicz** *mwaskiew@go2.pl*

# Rys. 2 AT89C2051 Rys. 3 Rys. 4

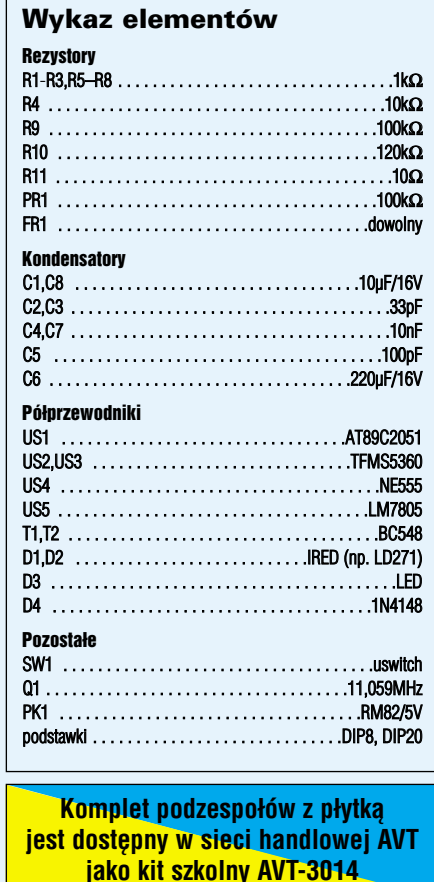

Elektronika dla Wszystkich Kwiecień 2002 57 Elektronika dla Wszystkich Kwiecień 2002 57 Elektronika dla Wszystkich

Do